# **Arvados - Bug #12447**

# **crunch-run memory leak**

10/12/2017 03:56 PM - Peter Amstutz

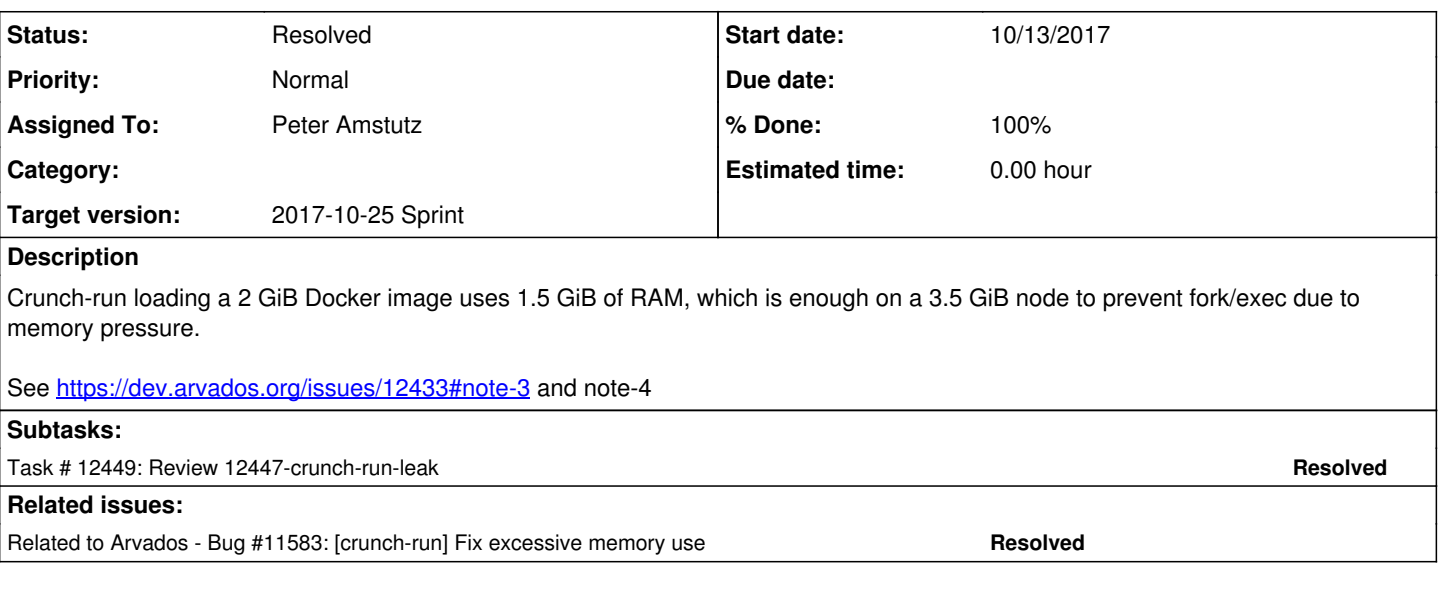

# **Associated revisions**

# **Revision 15b5b59f - 10/16/2017 06:01 PM - Peter Amstutz**

Merge branch '12447-crunch-run-leak' closes #12447

Arvados-DCO-1.1-Signed-off-by: Peter Amstutz <[pamstutz@veritasgenetics.com>](mailto:pamstutz@veritasgenetics.com)

# **History**

# **#1 - 10/12/2017 04:00 PM - Peter Amstutz**

*- Description updated*

# **#2 - 10/12/2017 09:01 PM - Peter Amstutz**

The memory profiling reports 416MB consistently used for loading the Docker image, this seems to be independent of image size (it seems to be the same for 380 MB or 3.8 GB images).

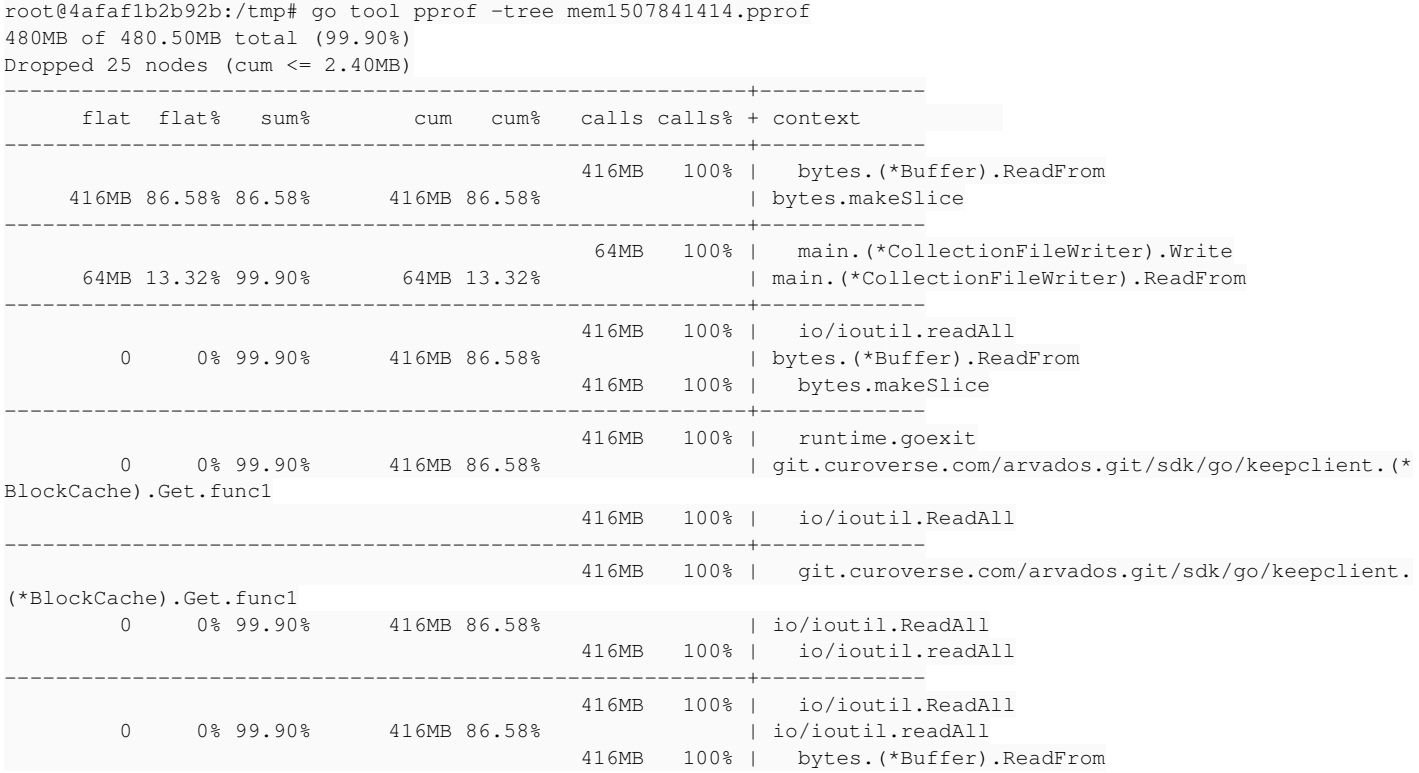

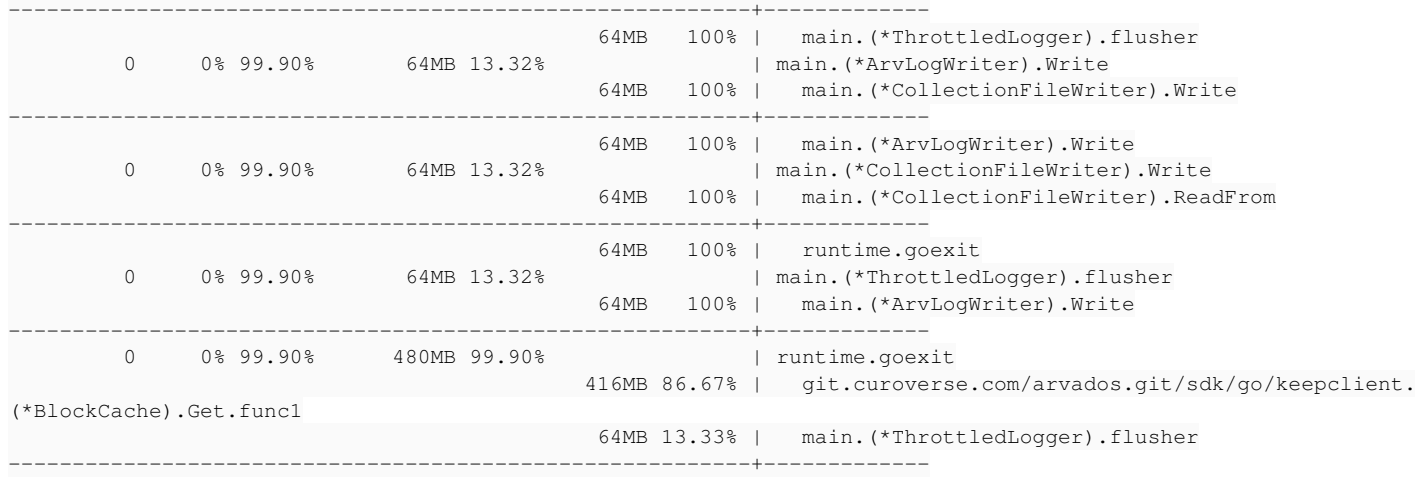

#### With GOGC=50 it seems to peak around 1.2 GB instead of 1.6 GB:

21552 arvbox 20 0 1645864 1.170g 5708 S 56.1 10.1 0:07.32 crunch-run

#### **#3 - 10/12/2017 09:03 PM - Peter Amstutz**

#### With GOGC=10 it peaks a bit less:

29949 arvbox 20 0 1516652 999.5m 5640 S 71.8 8.4 0:04.23 crunch-run

## **#4 - 10/13/2017 01:56 AM - Peter Amstutz**

So my working theory is that ReadAll() involves a number of intermediate allocations which are causing memory fragmentation.

Fixes:

- BlockCache reads into a fixed-capacity buffer, to avoid reallocations (this cuts resident memory usage by 1/2 and makes memory footprint extremely stable)
- Limit the crunch-run BlockCache to 2 blocks instead of 4 (cuts footprint by 1/2 again)
- Clear the crunch-run BlockCache after loading the Docker image (probably cuts post-image-load footprint by 1/2 again).

The memory footprint of crunch-run loading a 3.8 GB Docker image goes from using about 1.5 GB to about 350 MB.

12447-crunch-run-leak @ [6ee6e654bc873db10037c735a63697d295ec40cb](https://dev.arvados.org/projects/arvados/repository/revisions/6ee6e654bc873db10037c735a63697d295ec40cb)

### **#5 - 10/13/2017 01:57 AM - Peter Amstutz**

*- Status changed from New to In Progress*

## **#6 - 10/13/2017 01:57 AM - Peter Amstutz**

*- Assigned To set to Peter Amstutz*

#### **#7 - 10/13/2017 01:59 PM - Tom Clegg**

Good to know that ioutil.ReadAll() can result in so much fragmentation...

In block cache.go, new Clear() is not safe to call concurrently with Get(). There are two different locking mechanisms here, mtx and setupOnce. Easiest fix is to lock mtx in setup() instead of Clear() -- then it would be safe for a caller to call Get and Clear concurrently. More complete fix:

- Get rid of setupOnce and setup
- Clear() locks mtx, and does "c.cache = nil"
- Get() (after locking mtx) makes a new map if c.cache  $==$  nil

In crunchrun.go, assuming the -memprofile is meant to be kept around:

- Report error on f.Close()
- Wouldn't it be more useful to get a profile *without* doing an artificial runtime.GC()?
- Usage message could mention "...after running the container"

It looks like this branch doesn't change the block cache size as described in note-4, or am I missing it? It looks like we'd need to change "if max < defaultMaxBlocks" to "if max < 1" in [source:sdk/go/keepclient/block\\_cache.go#L33](https://dev.arvados.org/projects/arvados/repository/entry/sdk/go/keepclient/block_cache.go#L33) in order for this to work. (edit: this was in a commit that hadn't been pushed yet.)

Can we leave our import blocks in the goimports style (stdlib, then non-stdlib)? You seem to be using some tool/habit that disagrees with goimports (see [Emacs and Go\)](https://dev.arvados.org/projects/arvados/wiki/Emacs_and_Go) and it's putting a bunch of noise in our git history -- e.g., logging\_test.go appears in this diff for the sole purpose of

### **#8 - 10/13/2017 02:27 PM - Tom Clegg**

In block cache.go, instead of using a bytes.Buffer, a more direct approach would be to call io.ReadFull using the size returned by kc.Get() (which we currently ignore).

```
rdr, size, _, err := kc.Get(locator)
var data []byte
if err == nil {
    data = make([]byte, int(size), BLOCKSIZE)
    _, err2 := io.ReadFull(rdr, data)
    ...
}
```
#### **#9 - 10/16/2017 05:13 PM - Peter Amstutz**

#### Tom Clegg wrote:

Good to know that ioutil.ReadAll() can result in so much fragmentation...

In block\_cache.go, new Clear() is not safe to call concurrently with Get(). There are two different locking mechanisms here, mtx and setupOnce. Easiest fix is to lock mtx in setup() instead of Clear() -- then it would be safe for a caller to call Get and Clear concurrently. More complete fix:

- Get rid of setupOnce and setup
- Clear() locks mtx, and does "c.cache = nil"
- Get() (after locking mtx) makes a new map if c.cache == nil

## Done.

In crunchrun.go, assuming the -memprofile is meant to be kept around:

• Report error on f.Close()

#### Done.

Wouldn't it be more useful to get a profile *without* doing an artificial runtime.GC()?

I'm just following the suggested usage from <https://golang.org/pkg/runtime/pprof/>

Usage message could mention "...after running the container"

#### Done.

Can we leave our import blocks in the goimports style (stdlib, then non-stdlib)? You seem to be using some tool/habit that disagrees with goimports (see [Emacs and Go](https://dev.arvados.org/projects/arvados/wiki/Emacs_and_Go)) and it's putting a bunch of noise in our git history -- e.g., logging test.go appears in this diff for the sole purpose of un-goimportsing the import block.

Using goimport now. Fixed.

In block cache.go, instead of using a bytes.Buffer, a more direct approach would be to call io.ReadFull using the size returned by kc.Get() (which we currently ignore).

Done, although this ended up being a bit more fussy than I expected. It turned up a bug where we didn't require Content-Length in KeepClient.Get(), which would lead to make([]bytes, -1) in BlockCache, which would panic. So KeepClient.Get() now enforces that there is a valid content length and returns an error if not. (And fixed the test stub that returned keep blocks without setting content-length).

### **#10 - 10/16/2017 05:51 PM - Peter Amstutz**

Passing tests now <https://ci.curoverse.com/job/developer-run-tests-remainder/488/>

## **#11 - 10/16/2017 06:00 PM - Tom Clegg**

LGTM @ [d0414ca72,](https://dev.arvados.org/projects/arvados/repository/revisions/d0414ca727006b821b10b25d3920dc0f66400356) thanks

# **#12 - 10/16/2017 06:05 PM - Peter Amstutz**

*- Status changed from In Progress to Resolved*

*- % Done changed from 0 to 100*

Applied in changeset arvados|commit:15b5b59f5902fdc0fe4eb5366ba3b654b117d7df.